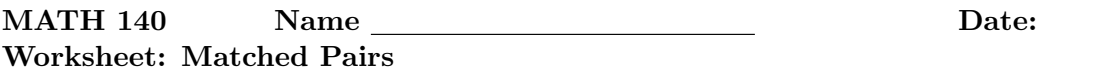

Paired Data: Two sets of observations are paired if each observation in one set has a special correspondence or connection with exactly one observation in the other data set. To analyze paired data, it is often useful to look at the difference in outcomes of each pair of observations, and do inference on these differences.

The Scene: The data set textbooks in OpenIntro Stats gives the price of textbooks in the UCLA bookstore against the price of these books on Amazon. Here's a glimpse at the data set:

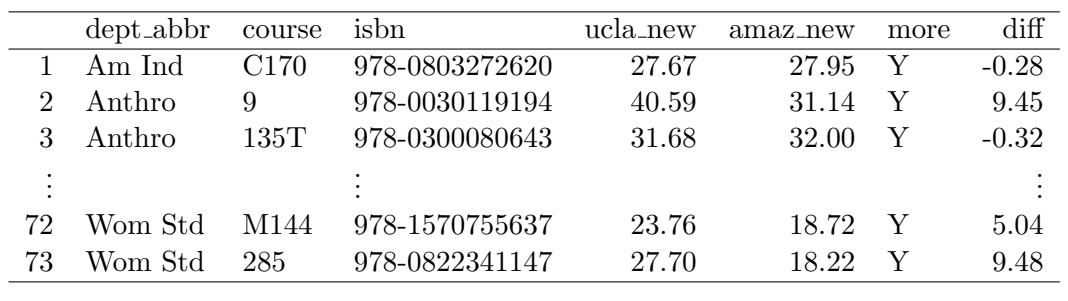

- 1. We want to test whether there is any difference in prices between the UCLA bookstore and Amazon. State the null and alternative hypotheses for such a test in words.
- 2. Let  $\mu$  denote the true mean difference (UCLA price Amazon price) in textbook prices. Restate the null and alternative hypotheses for our test using the symbol  $\mu$ .
- 3. Using RStudio, I found the mean and standard deviation of the difference column to be:

$$
\overline{x} = 12.76
$$
  $s = 14.26$ .

Determine a 95% confidence interval for the difference in prices between the UCLA bookstore and Amazon.

- 4. Based on this confidence interval is there strong evidence that the UCLA bookstore charges more than Amazon? At the  $\alpha = 0.05$  level, would we reject the null hypothesis in favor of the alternative?
- 5. Does this mean students should buy their books from Amazon? State your opinion on this.

In RStudio we have two methods for conducting a test of significance on paired data. First, we can do a standard 1-sample t-test on the difference column. Second, we can use the paired data option on the two original columns in the data set, UCLA prices and Amazon prices. Notice, the outputs are identical. In either case, the p-value of the two-sided hypothesis test is  $p = 6.928e - 11$ , which, remember, is shorthand for

## $p = 0.00000000006928,$

which is very, very, very, very close to 0. At the  $\alpha = .05$  level, we reject the null hypothesis in favor of the alternative because  $p < \alpha$ .

```
> t.test(books$diff, alternative="two.sided")
One Sample t-test
data: books$diff
t = 7.6488, df = 72, p-value = 6.928e-11
alternative hypothesis: true mean is not equal to 0
95 percent confidence interval:
  9.435636 16.087652
sample estimates:
mean of x
 12.76164
```

```
> t.test(books$ucla new,books$amaz new,alternative="two.sided",paired=TRUE))
Paired t-test
data: books$ucla_new and books$amaz_new
t = 7.6488, df = 72, p-value = 6.928e-11
alternative hypothesis: true difference in means is not equal to 0
95 percent confidence interval:
  9.435636 16.087652
sample estimates:
mean of the differences
               12.76164
```